## Watch a WFP Webcast event

## DOs and DON'Ts

## (Last updated on 3 September 2020)

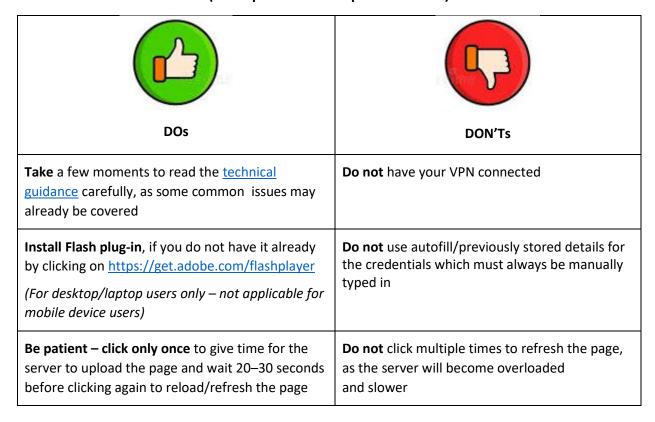

**Helpdesk support** - Should you require any technical assistance, delegates can communicate with the EB Secretariat by sending an e-mail to <a href="wfpsecretarytotheeb@wfp.org">wfpsecretarytotheeb@wfp.org</a>.

In order to quickly resolve your technical issues, please share with us your:

- i. name and country;
- ii. phone number (should we need to call you); and
- iii. issue (brief description of the problem), and screenshot of your device showing the issue (this will help us identify a solution as quickly as possible).